### 3.1 ERRORS AND EXCEPTIONS

### **3.2.1 Errors**

Errors or mirrors in a program are often referred to as bugs. Error is mistakes in the program, which are created by fault of the programmer.

### **Debugging:**

Debugging is the process of finding and eliminating errors.

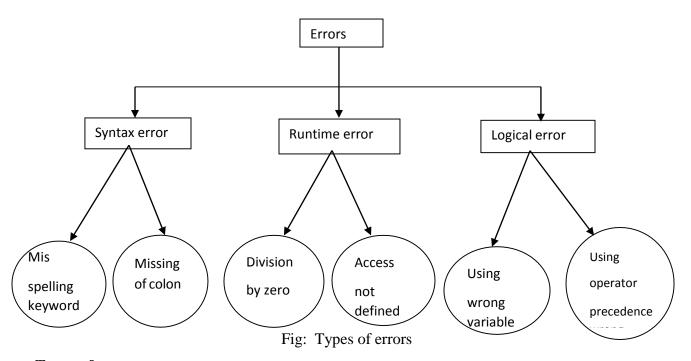

# Types of errors:

- i) Syntax errors
- ii) Runtime errors
- iii) Logical error

### i) Syntax errors

Syntax error occurs when the program is not following the proper structure (syntax). If syntax errors occur then python display error message and exit without continuing execution process.

Some of syntax errors are:

- Misspelling keyword
- **⊘**Incorrect indentation
- Missing of colon, comma
- **1** Leaving a keyword
- •Putting a keyboard in wrong place

Here are some examples of syntax errors in Python:

```
a=5
b=20
if a<b
print 'a is greater'

Error Message:
File "main.py", line 3
```

## ii) Runtime errors

if a < b

Runtime errors occur during execution of program. It is also known as dynamic errors.

Some of runtime errors are:

- ODivision by Zero
- Access not defined identifier
- Access not defined file

## Example:

#### iii) Logical errors

Logical error occurs due to mistake in program's logic. Here program runs without any error messages, but produces an incorrect result. These errors are difficult to fix. Here are some logical errors are:

- OUsing the wrong variable name
- Indenting a block to the wrong level
- OUsing integer division instead of floating-point division
- OUsing wrong operator precedence
- **ு** Making a mistake in a Boolean expression
- **O**ff-by-one and other numerical errors

### Example: Addition of two numbers

```
>>>x=10
>>>y=20
>>>z=x-y #Logic error
>>>print z
-10
```

Here, parentheses are missing. So we get wrong result.

## 3.2.2 Exceptions

An exception is an error that occurs during execution of a program. It is also called as runtime error. Some examples of Python runtime errors:

- Odivision by zero
- performing an operation on incompatible types
- **O**using an identifier which has not been defined
- accessing a list element, dictionary value or object attribute which doesn't exist
- Otrying to access a file which doesn't exit

An example for run time error is as follows:

```
print (10/0)
Error Message:
Traceback (most recent call last): File "main.py", line 1, in <module>
print (10/0)
```

ZeroDivisionError: integer division or modulo by zero

Exceptions come in different types, and the type is printed as part of the message: the type in the example is ZeroDivisionError which occurs due to division by 0. The string printed as the exception type is the name of the built-in exception that occurred. Exception refers to unexpected condition in a program. The unusual conditions could be faults, causing an error which in turn causes the program to fail. The error handling mechanism is referred to as exception handling. Many programming languages like C++, PHP, Java, Python, and many others have built-in support for exception handling.

Python has many built-in exceptions which forces your program to output an error whensomething in it goes wrong. When these exceptions occur, it stops the current process and passes the control to corresponding exception handler. If not handled, our program will crash.

Some of the standard exceptions available in Python are listed below.

| Exception Name     | Description                                         |
|--------------------|-----------------------------------------------------|
| Exception          | Base class for all exceptions                       |
| ArithmeticError    | Base class for all errors that occur for numeric    |
|                    | calculation.                                        |
| OverflowError      | Raised when a calculation exceeds maximum limit for |
|                    | a numeric type.                                     |
| FloatingPointError | Raised when a floating point calculation fails.     |
| ZeroDivisionError  | Raised when division or modulo by zero takes place  |
|                    | for all numeric types.                              |
| AssertionError     | Raised in case of failure of the Assert statement   |
| EOFError           | Raised when there is no input from either the       |
|                    | raw_input() or input() function and the end of file |
|                    | isreached.                                          |
| ImportError        | Raised when an import statement fails.              |
| IndexError         | Raised when an index is not found in a sequence     |

| KeyError     | Raised when the specified key is not found in the      |
|--------------|--------------------------------------------------------|
|              | dictionary.                                            |
| NameError    | Raised when an identifier is not found in the local or |
|              | global namespace                                       |
| IOError      | Raised when an input/ output operation fails, such     |
|              | as the print statement or the open() function when     |
|              | trying                                                 |
|              | to open a file that does not exist.                    |
| SyntaxError  | Raised when there is an error in Python syntax         |
| SystemExit   | Raised when Python interpreter is quit by using the    |
|              | sys.exit() function. If not handled in the code,       |
|              | causes                                                 |
|              | the interpreter to exit                                |
| TypeError    | Raised when an operation or function is attempted that |
|              | is invalid for the specified data type                 |
| ValueError   | Raised when the built-in function for a data type has  |
|              | the valid type of arguments, but the arguments         |
|              | have                                                   |
|              | invalid values specified.                              |
| RuntimeError | Raised when a generated error does not fall into any   |
|              | category                                               |